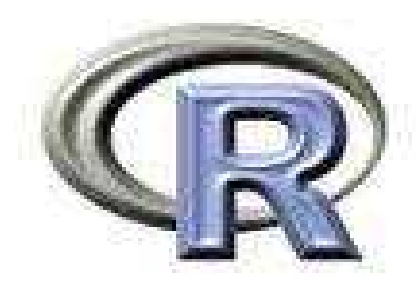

# 1. Programmi e Funzioni

# 2. Controllo del Flusso di Esecuzione

# 3. Funzioni I/O (Input/Output)

*Marco Notaro*

# Programmi e funzioni in R

## Modo di esecuzione dei programmi in R

- I programmi (sequenze di espressioni) possono essere eseguiti :
- *Interattivamente: ogni istruzione viene* eseguita direttamente al prompt dei comandi
- *Non interattivamente: le espressioni sono lette* da un file (tramite la funzione *source) ed* eseguite dall' interprete una ad una in sequenza.
- Usare un text editor: -Windows: Notepad++
- -Linux: Vim

## Funzioni

- Nella lezione precedente avevamo già visto molti esempi di funzioni disponibili in R
- Le funzioni in R possono anche definite dagli utenti
- I programmi in R possono essere realizzati tramite funzioni

### Funzioni: sintassi

La sintassi per scrivere una funzione è:

function (argomenti) corpo\_della\_funzione

- function è una parola chiave di R •
- Argomenti è una lista eventualmente vuota di *argomenti formali* separati da virgole:

(argl, arg2, ..., argN)

- Un *argomento formale* può essere un simbolo o un'istruzione del tipo 'simbolo=espressione'
- Il corpo può essere qualsiasi espressione valida in R. Spesso è costituito da un gruppo di espressioni racchiuso fra parentesigraffe

## Funzioni: esempi (1)

Funzione per il calcolo della statistica di Golub # x,y : vettori di cui si vuole calcolare la statistica di Golub # La funzione ritorna il valore della statistica di Golub #

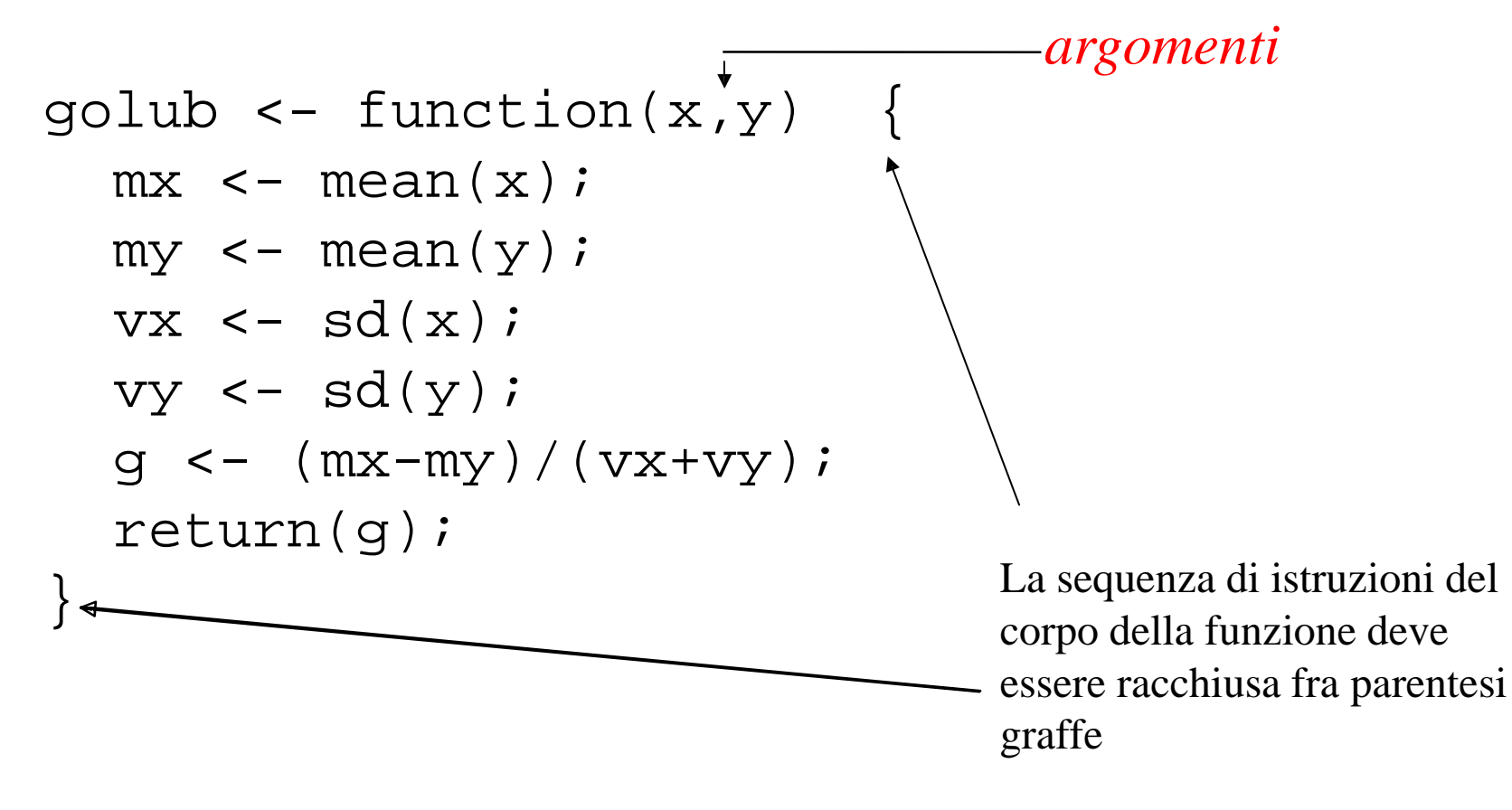

### Funzioni: esempi (2)

Utilizzo della funzione di Golub:

- La funzione golub è memorizzata nel file "golub.R" (ma potrebbe essere memorizzata in un file con un qualsiasi nome)
- Caricamento in memoria della funzione. Due possibilità: •
- l. > source("golub.R")1
- 2. Dal menu File/Source R code ...
- Chiamata della funzione:
- > x<-runif(5) # primo argomento della funzione
- $> x$  $\mathbf x$

```
[l] 0.68262l8
0.9587295
0.47l85l6
0.8284525 0.2080l3l
> y<-runif(5)
# secondo
argomento
della funzione
> y
[l] 0.6966353
0.0964740 0.43l0l54
 0.l467449 0.280l970
> golub(x,y) # chiamata
della funzione
[l] 0.5553528
```
### Argomenti formali e attuali

x e y sono *argomenti formali*:

```
> golub <- function(x,y) \{ \ldots \}
```
Tali valori vengono sostituiti dagli *argomenti attuali* quando la funzione è chiamata:

```
> dl
<- runif(5)
```

```
> d2
<- runif(5)
```
dl e d2 sono gli argomenti attuali che sostituiscono i formali e vengono effettivamente utilizzati all'interno della funzione:

- > golub(dl,d2)
- [l] 0.22l8095
- $> d3 < -1:5$
- > golub(dl,d3)

[l] -l.325527

### Gli argomenti sono passati per valore

Le modifiche agli argomenti effettuate nel corpo delle funzioni non hanno effetto all' esterno delle funzioni stesse:

> fun1 <- function(x){x <- x\*2} > y <- 4 > funl(y)  $> y$  $>4$ y 4

In altre parole i valori degli argomenti attuali sono modificabili all' interno della funzione stessa, ma non hanno alcun effetto sulla variabile dell'ambiente chiamante.

Nell' esempio precedente la copia di x locale alla funzione viene modificata, ma non viene modificato il valore della variabile y passata come argomento attuale alla funzione fun1

### Modalità di assegnamento degli argomenti: assegnamento posizionale

Tramite questa modalità gli argomenti sono assegnati in base alla loro posizione nella lista degli argomenti:

- $>$  fun1 <- function (x, y, z, w)  $\{\}$
- $> \text{funl}(1, 2, 3, 4)$

L' argomento attuale 1 viene assegnato a *x, 2 a y, 3 a z e 4 a w.*

Altro esempio:

```
> sub \leftarrow function (x, y) \{x-y\}> sub(3,2) # x < -3 e y < -2[1] 1> sub(2,3) # x<-2 e y<-3[1] -1
```
### Modalità di assegnamento degli argomenti: assegnamento per nome

Tramite questa modalità gli argomenti sono assegnati in base alla loro nome nella lista degli argomenti:

- $>$  fun1 <- function (x, y, z, w)  $\{\}$
- $> \text{funl}(x=1, y=2, z=3, w=4)$

L' argomento attuale 1 viene assegnato a *x, 2 a y, 3 a z e 4 a w.*

Quando gli argomenti sono assegnati per nome non è necessario rispettare l' ordine degli argomenti:

fun1(y=2, w=4, z=3, x=1) = fun1(x=1, y=2, z=3, w=4)

Ad esempio:

```
> sub \leftarrow function (x, y) \{x-y\}> sub(x=3, y=2) # x < -3 e y < -2
[1] 1
> sub(y=2,x=3) # x<-3 e y<-2
[1] 1
```
### Valori di default per gli argomenti

E' possibile stabilire valori predefiniti per tutti o per parte degli argomenti: tali valori vengono assunti dalle variabili a meno che non vengano esplicitamente modificati nella chiamata della funzione. Ad esempio:

**valori di default** > fun4 <- function  $(x, y, z=2, w=1)$   $\{x+y+z+w\}$  $> \text{fun}(1,2) \# x<-1, y<-2, z=-2, w=-1$ [1] 6  $> \text{fun}(1,2,5)$  #  $x<-1$ ,  $y<-2$ ,  $z<-5$ ,  $w<-1$ [1] 9 > fun4(1) # y non ha valore di default ! Error in  $fun4(1)$  : Argument "y" is missing, with no default

Parametri formali, variabli locali e variabili libere

Le variabili che non sono nè parametri formali e nè variabili locali sono chiamate variabili libere.

Il binding delle variabili libere viene risolto cercando la variabile nell'ambiente in cui la funzione è stata creata:

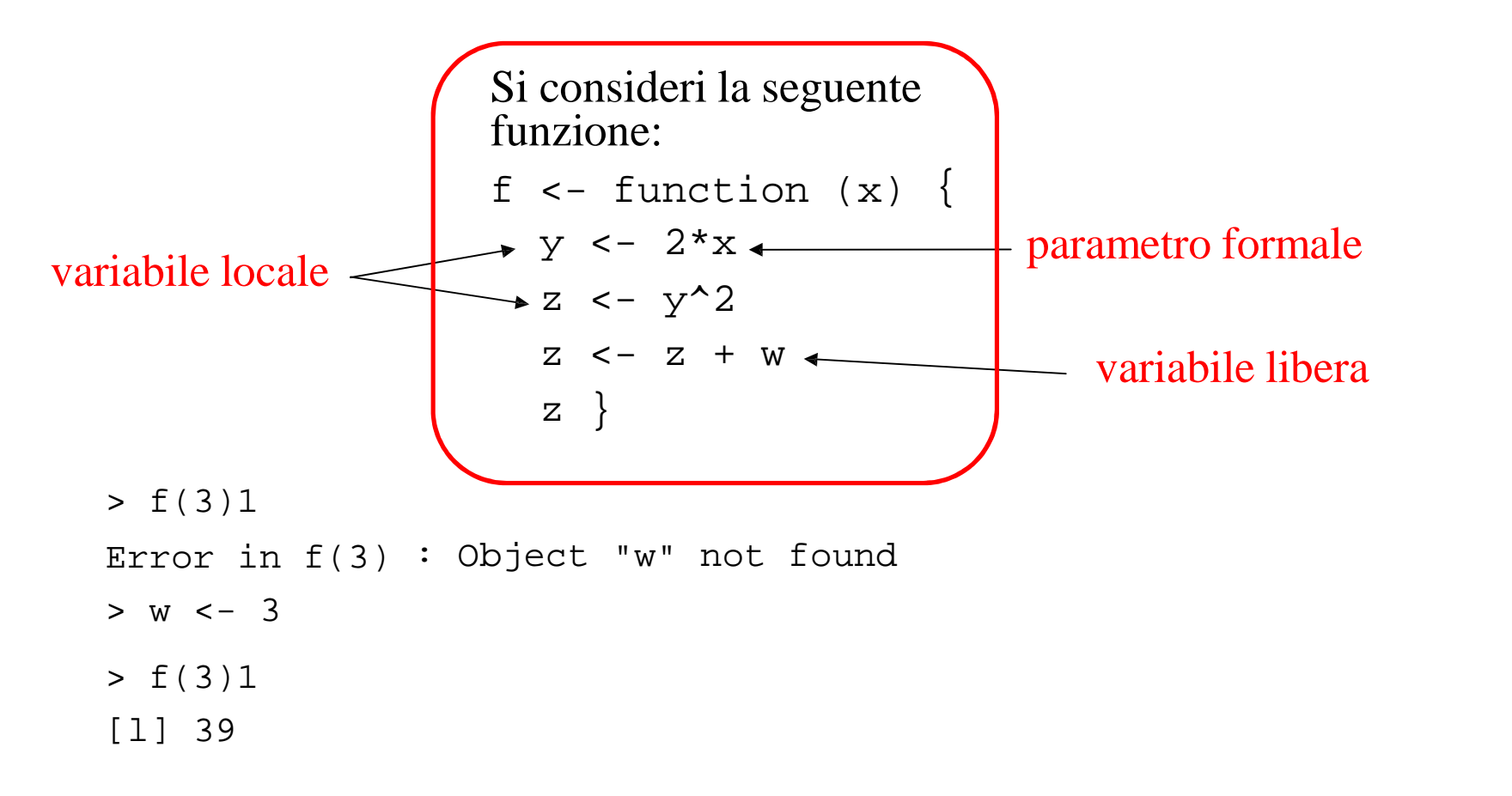

### Programmazione modulare

Le funzioni R possono richiamare altre funzioni, permettendo in tal modo di strutturare i programmi in modo "gerarchico":

```
# funzioni di "secondo livello" chiamate dalla funzioni
# Pl e P2
Sl
<-
function
(x) {...}
S2 <- function () \{ \dots \}S3 <- function () \{ \dots \}# funzioni di primo livello" chiamate dalla funzione
# principale
Pl <- function (x) \{ Sl(x); S3(); \}P2 <- function (x) \{ S2() : SL(x) : ... \}
```
# funzione principale del programma R MainProgram <- function(x,y,z) {Pl(x); P2(y); Pl(z) ... } Controllo del flusso di Esecuzione

## Controllo del flusso di esecuzione di un programma

- I programmi sono eseguiti sequenzialmente, istruzione dopo istruzione, ma in alcuni casi il *flusso di esecuzione* può scegliere vie alternative o ripetersi ciclicamente.
- In R esistono strutture di controllo specifiche per regolare il flusso di esecuzione di un programma:
	- *Blocchi di istruzioni*
	- *Istruzioni condizionali*
	- *Istruzioni di looping*

### Sequenze e blocchi di istruzioni

• Le istruzioni possono essere raggruppate insieme utilizzando le parentesi graffe. Una sequenza di istruzioni fra parentesi graffe costituisce un blocco.

```
Esempio:
{
  x \leftarrow \text{runif}(10);y \leftarrow \text{runif}(10);mx < - mean(x);
  my <- mean(y);
  vx < - sd(x);vy
<-
sd(y);
  q \leq - (mx-my)/(vx+vy);
  g;
}
```
- Si noti che i blocchi vengono valutati solo dopo la chiusura delle parentesi graffe.
- Si può pensare ad un blocco come ad un' unica macro istruzione costitutita da una sequenza di istruzioni

Istruzioni condizionali: l' istruzione if ... else

L' istruzione if ... else permette *flussi alternativi di* esecuzione dipendenti dalla valutazione di una *condizione logica*.

Sintassi:

if (condizione)

blocco1

else

blocco2

Semantica:

se la condizione è vera viene eseguito il blocco1 altrimenti viene eseguito il blocco2

#### If…else: esempi

```
Es.1:
if (x>=0)print("x è positivo")
else
print("x è negativo")
```

```
F.S.2:
if (x<=0) {
y \leftarrow x^2iz <- log2(1+y);
}
else
 z < -log2(x);
```

```
F.S.3:
Il ramo else può anche essere
assente:
if (x<0)x \leftarrow -x;sqrt(x)
L' istruzione sqrt(x) viene sempre
eseguita, mentre x <- -x
viene eseguita solo se x è negativo.
```
### Istruzione if..else innestate

Le istruzioni if…else possono essere innestate:

```
if (condizione1)
    blocco1
else if (condizione2)
    blocco2
...
else if (condizioneN)
    bloccoN
else
    bloccoN+1
```
## Istruzioni di Loop

• Permettono di ripetere ciclicamente blocchi di istruzioni per un numero prefissato di volte o fino a che una determinata condizione logica viene soddisfatta

• Sono istruzioni la cui struttura sintattica è del tipo: *loop { blocco di istruzioni}*

- Esistono diverse forme di istruzioni di loop. Le principali sono:
- 1. for
- 2. while

## Istruzione for

*Sintassi*:

for (*nome* in *v*) *blocco di istruzioni v* può essere un vettore o una lista

*Semantica*:

Gli elementi di *v* sono assegnati ad uno ad uno alla variabile *nome* ed il *blocco di istruzioni* viene valutato ciclicamente fino a che non sono stati esauriti tutti gli elementi di *v*.

#### Esempi Istruzione for

```
> v = round(runif(50)*5)
> for (i in 1:5) cat(v[i]," ")
4 4 5 2 3
> for( i in (1: 10)* 5) cat(v[i]," ")
3 5 2 5 2 1 1 3 4 0
> for( j in c( 3,1,4,1,5,9,2,7)) cat(v[j]," ")
5 4 2 4 3 3 4 1
L' istruzione for può ciclare su qualsiasi tipo di sequenza:
Ad Esempio accedere in sequenza a funzioni diverse:
> x <- c(pi, pi/2, pi/4) # pi corrisponde a p
> for(f in c(sin, cos, tan)) print(f(x))
[1] 1.224606e-16 1.000000e+00 7.071068e-01
[1] -1.000000e+00 6.123032e-17 7.071068e-01
[1] -1.224606e-16 1.633178e+16 1.000000e+00
```
## Istruzione while

*Sintassi:*

```
while (condizione)
     blocco di istruzioni
condizione è un' espressione logica
```
*Semantica:*

*condizione viene valutata: se il suo valore è TRUE* allora viene eseguito il *blocco di istruzioni.*

Il blocco di istruzioni continua ad essere eseguito ciclicamente se *condizione rimane TRUE.*

Quando *condizione diventa FALSE allora si esce* dal ciclo.

### Istruzione while - esempi

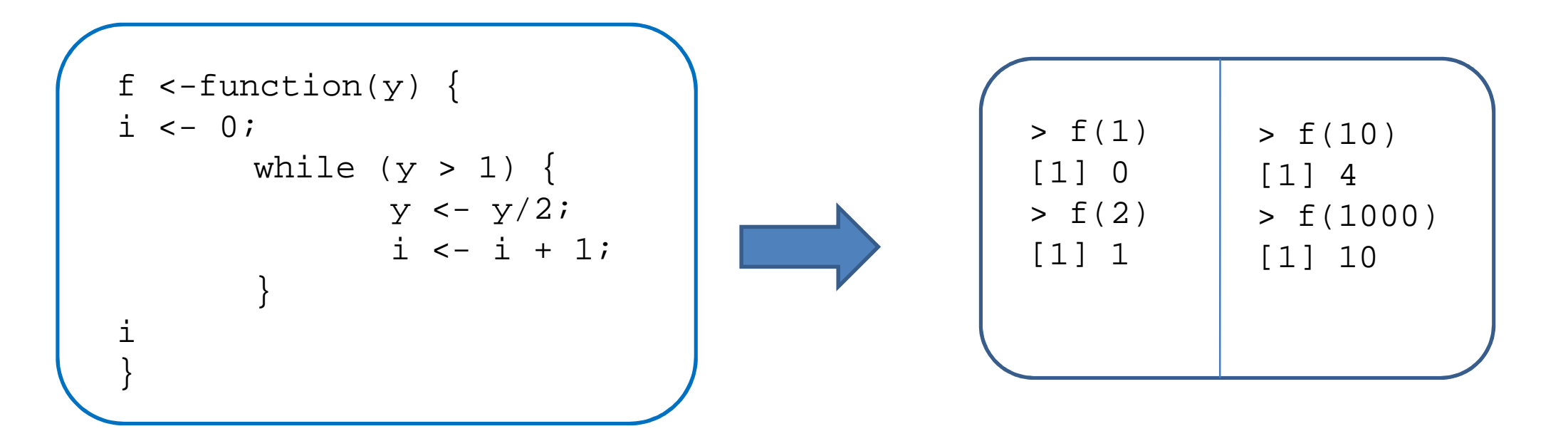

```
> i < -1; while (a[i] < 0) i < -i+1;
```
Ciclo infinito: while (TRUE) {... }

Ricerca della prima occorrenza di "UAG" nel vettore di caratteri d: >  $i < -1$ ; while  $(d[i] != "UAG" & i < = length(d))$  i <-  $i + 1$ ;

## Loop *vs* Funzioni Vettorizzate Who will be the winner? And…Why?

Esperimento:

1. Implementare la funzione *sum.func*. Tale funzione riceve in input un vettore numerico e ritorna la somma di tutti gli elementi presenti nel vettore

- 2. Ottenere lo stesso risultato utilizzando la funzione sum
- 3. Confrontare il tempo di calcolo con system.time

TIPS:

- 1. Implementare la funzione *sum.fun* utilizzando un piccolo numero di esempi (e.g.,  $x <$ - sample $(10)$
- 1. Verificare che la funzione *sum.func* restituisca un risultato corretto
- 2. Ripetere l'esperimento utilizzando questa volta un numero elevato di esempi (e.g., x <- round(runif(10000000),4))

## I comandi "ciclici" della famiglia apply

• I comandi della famiglia apply iterano una funzione specificata su insiemi di oggetti.

• La loro sintassi generale è del tipo: comando\_apply (insieme\_di\_oggetti, f) La funzione *f* viene applicata ciclicamente a ciascun oggetto contenuto nell'*insieme\_di\_oggetti*.

• Sono semanticamente equivalenti ad un ciclo for del tipo: for (i in insieme\_di\_oggetti) f(insieme\_di\_oggetti[i])

• In generale la loro esecuzione è più efficiente del corrispondente ciclo for.

• Ne esistono diverse varianti (si veda l' help in linea): lapply ed sapply si applicano a liste; apply si applica ad array/matrice; tapply si usa con fattori. Funzioni I/O

#### Lettura e scrittura di dati da file

• Oggetti di grandi dimensioni sono usualmente memorizzati in *file esterni su memoria di massa*

• In R esistono diverse *funzioni di I/O per la lettura e* scrittura di file (noi vedremo le principali)

• Per maggiori dettagli si consulti il manuale *R Data Import/Export disponibile on-line*

## Caricare e salvare oggetti in formato binario

- Caricare e salvare oggetti arbitrari in formato binario:
- Salvare oggetti in formato binario:
- > x <- runif(20);
- $>$  y <- list(a = 1, b = TRUE, c = "oops");
- $>$  save(x, y, file = "xy.rda");

```
– Caricare oggetti in formato binario
> load("xy.Rdata");
> ls()
[1] "x" "y"
```
- Caricare e salvare oggetti relativi ad un'intera sessione di lavoro:
- > save.image();
- > load(".RData");

#### Scrittura su file di data frame/matrice

La funzione write.table *memorizza un data frame in un file.*

```
Sintassi:
write.table (x, file="data.txt")
data è il nome del file su cui verrà scritto il data frame x.
```
La funzione write.table possiede molti altri argomenti che permettono di modularne opportunamente la semantica (si veda l'help…)

```
Esempio:
> m <- matrix(runif(1000),ncol=10)
> colnames(m) <- paste(rep("col",ncol(m)),1:ncol(m),sep="")
> rownames(m) <-paste(rep("row",nrow(m)),1:nrow(m),sep="")
> write.table(m,file="matrix.txt")
```
#### Lettura di data frame/matrice da file

1.La funzione read.table *legge un file memorizzato su disco, inserendo i dati direttamente in un data frame.*

Esempio:

```
> read.table("matrix.txt")
```
read.table dispone di molti altri parametri che si possono settare per esigenze particolari (vedi help)

2. read.delim is almost the same as read.table, except the field separator is *tab* by default…

- > write.table(m,file="matrix2.txt",sep="\t")
- > read.delim("matrix2.txt")
- > write.table(m,file="matrix3.txt",sep=";")
- > read.delim("matrix3.txt",sep=";")

Da notare il campo separatore!!

#### Importare ed Esportare File in Excel

#### A. Usare write.table e read.table e le "funzioni di conversione" di Excel

```
> write.table(iris,"iris.txt",sep="\t")
```
Aprire "iris.txt" con Excel ed utilizzare le conversioni formato ….

Per aprire il file da R:

```
> read.table("iris.txt",sep="\t")
```
B. Leggere e scrivere direttamente file in Excel

```
> data(iris)
```

```
> write.csv2(iris,"iris.csv")
```

```
> read.csv2("iris.csv")
```
Note sul data set *Iris*: 1.data set built-in in R; 2. data(): per listare i data set csv: Comma-Separated Values

La funzione scan legge un file di input e memorizza i dati in un vettore o una lista

> a <- c(20, 26, 25, 26, 28, 24, 30, 27, 25, 23, 28, 22, 20, 25, 25, 21, 22, 24, 22, 29, 29, 23, 27, 25, 21, 24, 24, 24, 27, 19, 24) > write(a,"voti.txt") > marks <- scan("voti.txt") Read 31 items > marks [1] 20 26 25 26 28 24 30 27 25 23 28 22 20 25 25 21 22 24 22 29 29 23 27 25 21 24 24 24 27 19 24

#### Le funzioni di I/O si possono usare anche per il download di file dalla rete

read.table("nome\_percorso\_file", sep=";", header=F)